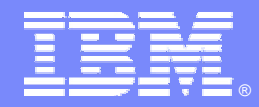

IBM Software Group

### Accelerate and simplify deployment of SOA Solutions with Rational Business Developer extension

*Stefano Sergi Product Line Manager sergi@us.ibm.com*

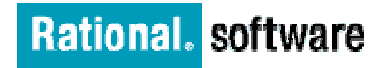

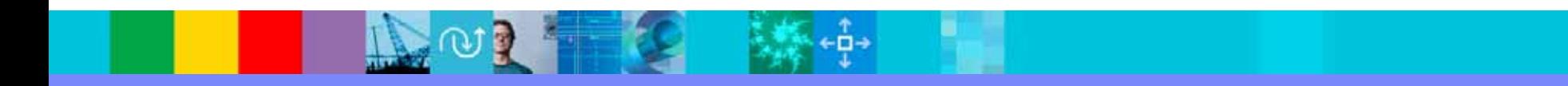

© 2007 IBM Corporation

- $\overline{\phantom{a}}$ Why and what is SOA
- $\overline{\phantom{a}}$ Services development challenges
- $\mathbb{R}^3$ Developing services in EGL
- $\overline{\phantom{a}}$ Using Services in EGL
- $\overline{\phantom{a}}$ Generating Web Services
- $\overline{\phantom{a}}$ Summary

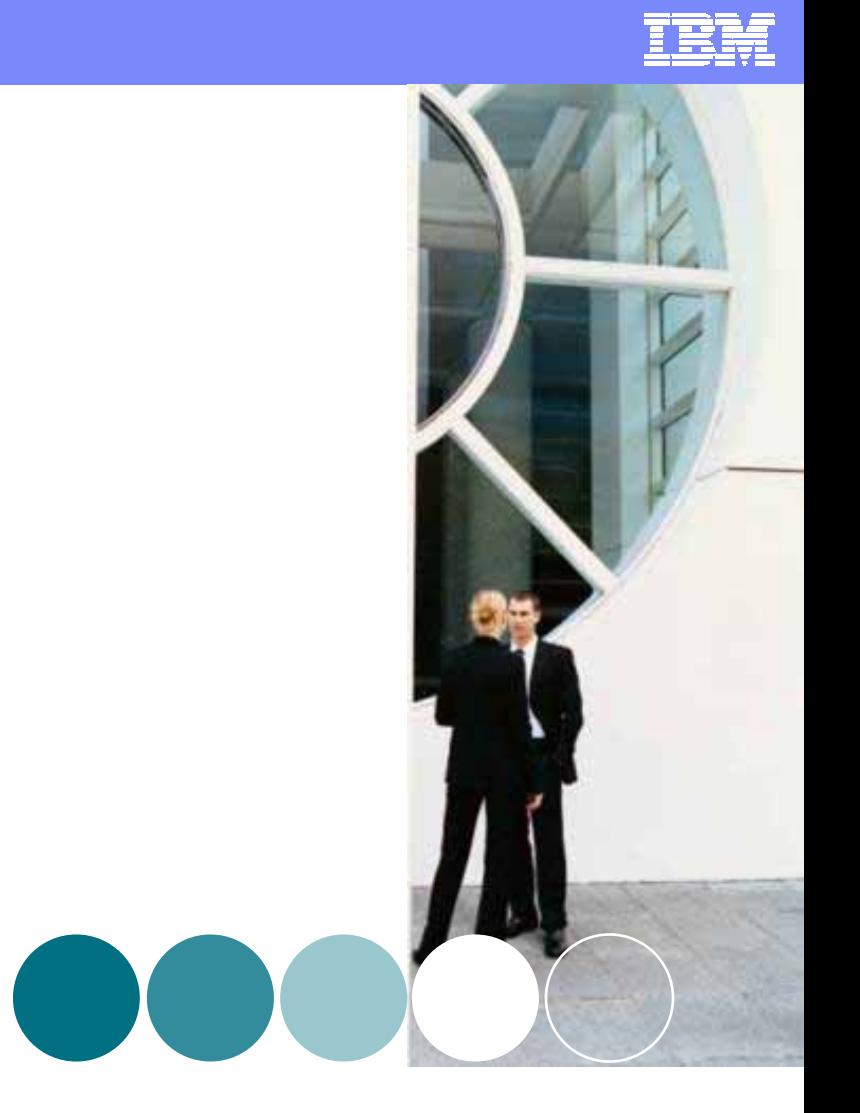

■ 115

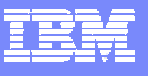

### Business flexibility depends on IT flexibility

**"Today's IT architectures are t he biggest roadblocks most companies face when making strategic moves."**

> *–McKinsey "Flexible IT, Better Strategy"*

Why are today's architectures roadblocks?

- Complexity
- Monolithic and silo'd applications
- Hidden interfaces
- Custom coded connections
- Not designed for change

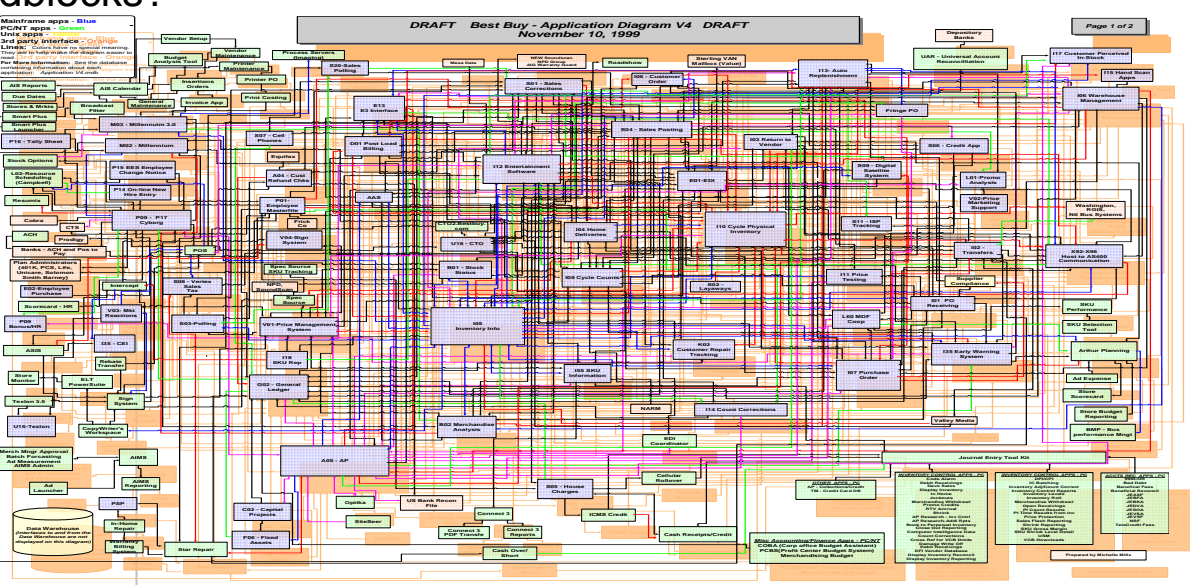

Actual application architecture for a consumer electronics company

### What is .....?

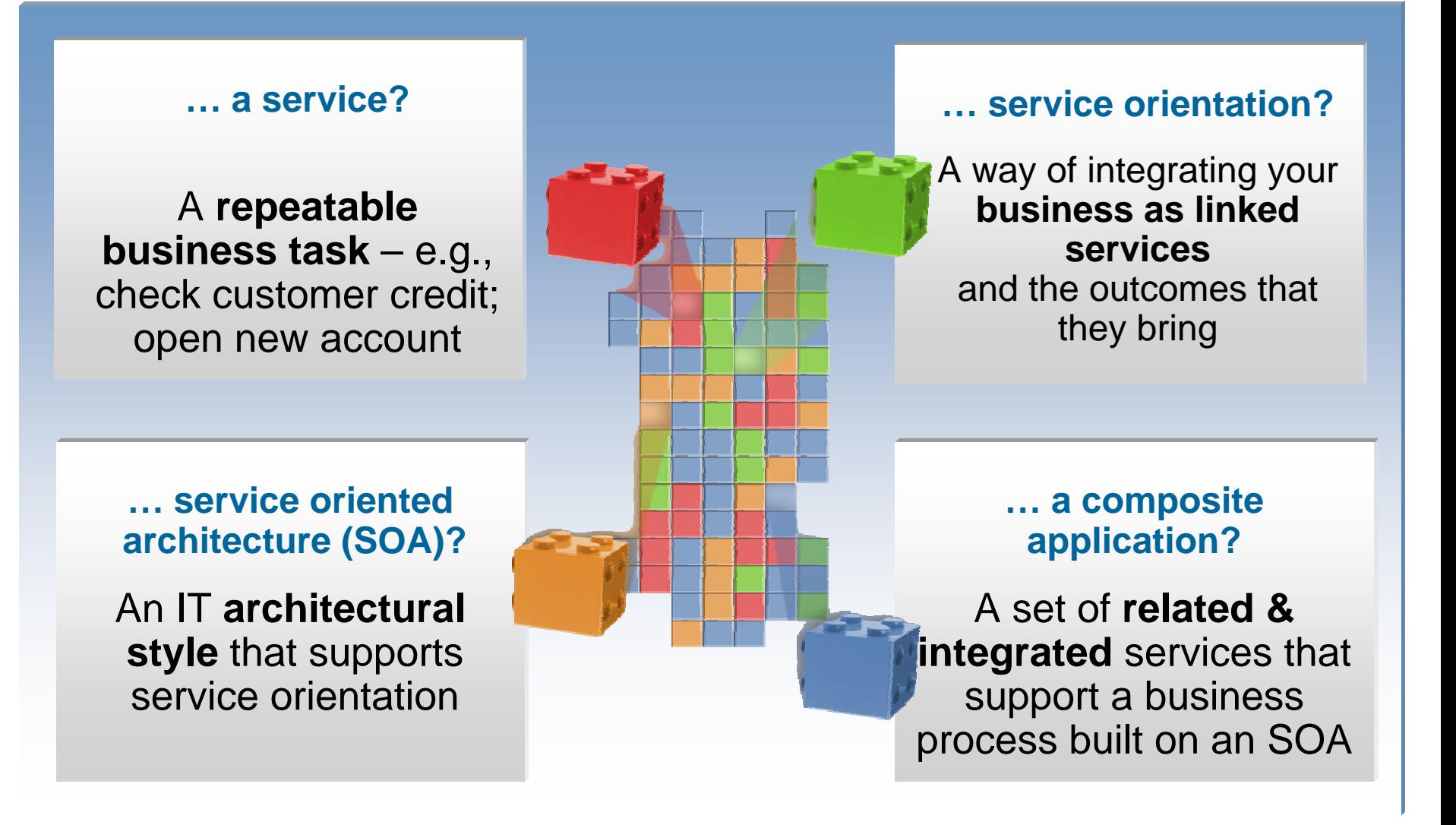

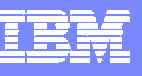

### What is difficult about developing Services?

- $\overline{\phantom{a}}$  Realization and construction of services requires developers to deal with additional concerns
	- ▶ Understanding and mastering Web Services standards (e.g. XML, WSDL, SOAP, Service s invocation frameworks, etc)
	- Creating service facades to existing progr ams and data: dealing with adapters or integration APIs
	- ▶ SOA crosses platform boundaries, logical services are often realized across different machine s, systems, IT resources. Creating new service s requires specialized skills for each of these

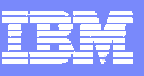

### Why Enterprise Generation Language for SOA?

- Developing Services can be slow, repetitive and error prone
	- ▶ Complex low level coding bogs down programmers
- Many developers skills are "business oriented"
	- ▶ Know the business...been building business applications for years
	- ▶ RPG, COBOL, PL/I, 4GL, Visual Basic
	- ▶ ... but Services typically require knowledge of Java and the Web Services standards
- П Re-training may not be an option
	- $\blacktriangleright$  High costs
	- ▶ Business pressure may not afford time
	- ▶ Results may be sub-optimal
- Many "legacy developers" retiring
	- ▶ .. who is going to create services for CICS, IMS, iSeries?

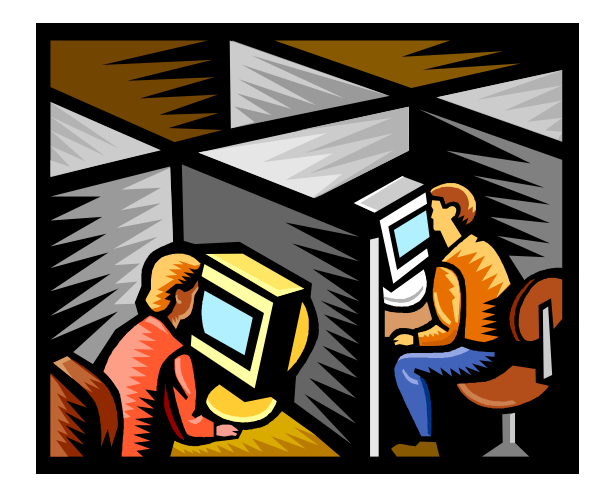

## EGL for SOA Design Points

- × Develop Service independently from where they will execute (Platform Independent Specification)
- Immediately useable by developers of any background
- П Hide the technical complexity
- **College** Support SOA standards
- **I**  Guarantee optimal (native) deployment to any platform
	- ▶ New and traditional
- $\mathcal{C}$ **Inter-operability for easy "Service-enablement" of** legacy

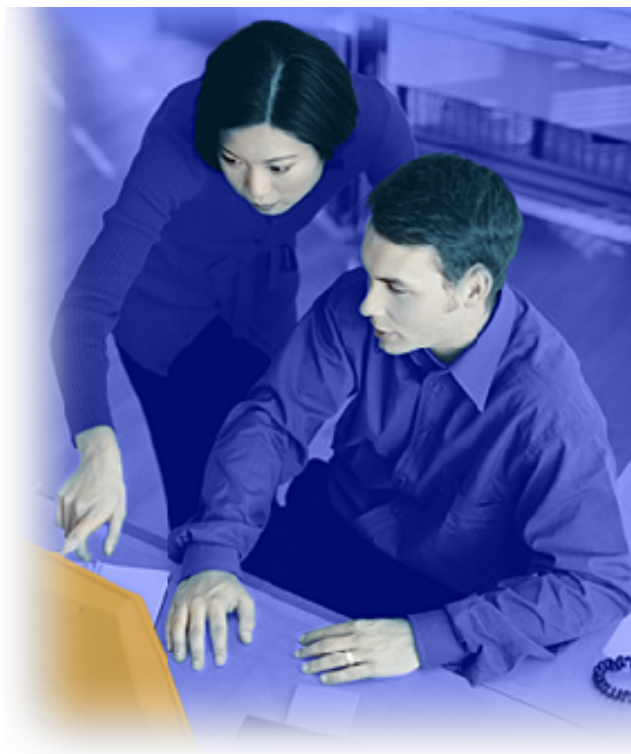

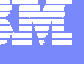

- $\mathcal{L}_{\mathcal{A}}$ Why and what is SOA
- $\mathcal{L}_{\mathcal{A}}$ Services development challenges

大統

- $\mathcal{L}_{\mathcal{A}}$ Developing services in EGL
- $\overline{\phantom{a}}$ Using Services in EGL
- $\overline{\phantom{a}}$ Generating Web Services
- $\mathbb{R}^2$ Summary

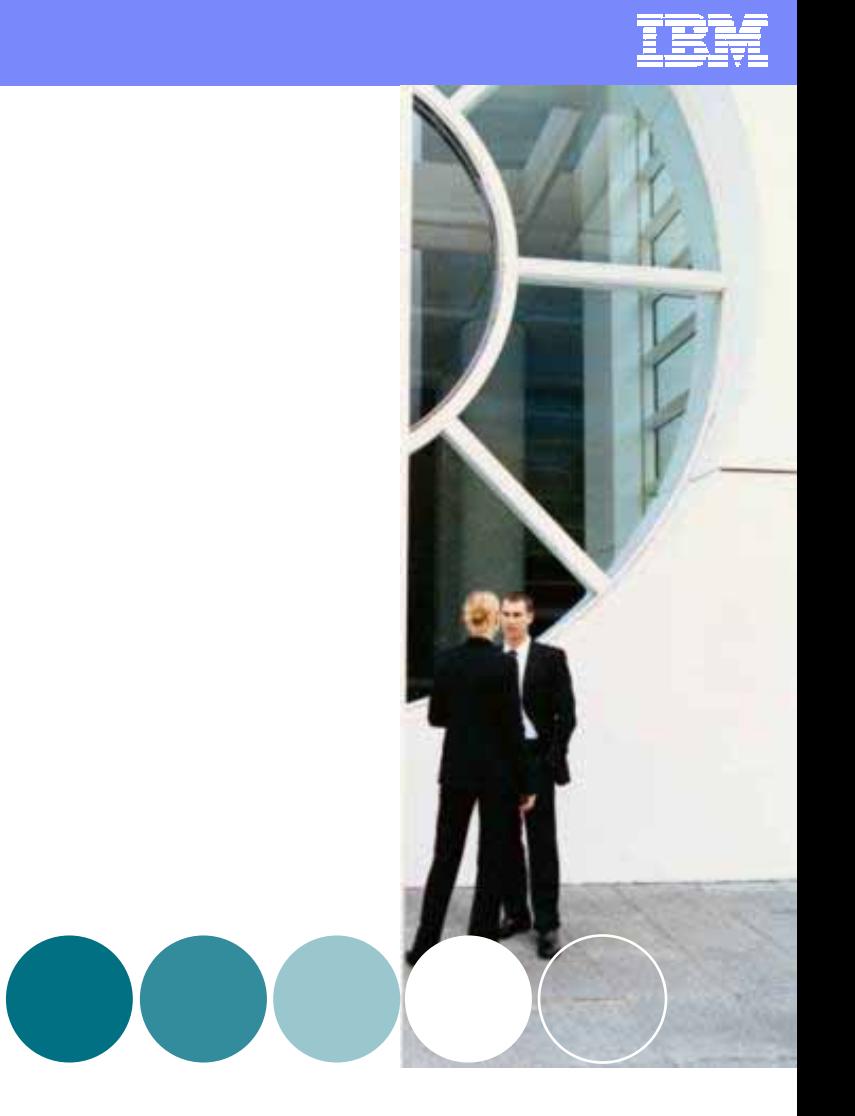

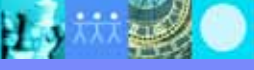

 $\mathscr{A}$  of  $\mathfrak{m}$ 

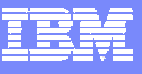

### EGL Platform Flexibility *Code once, deploy anywhere*

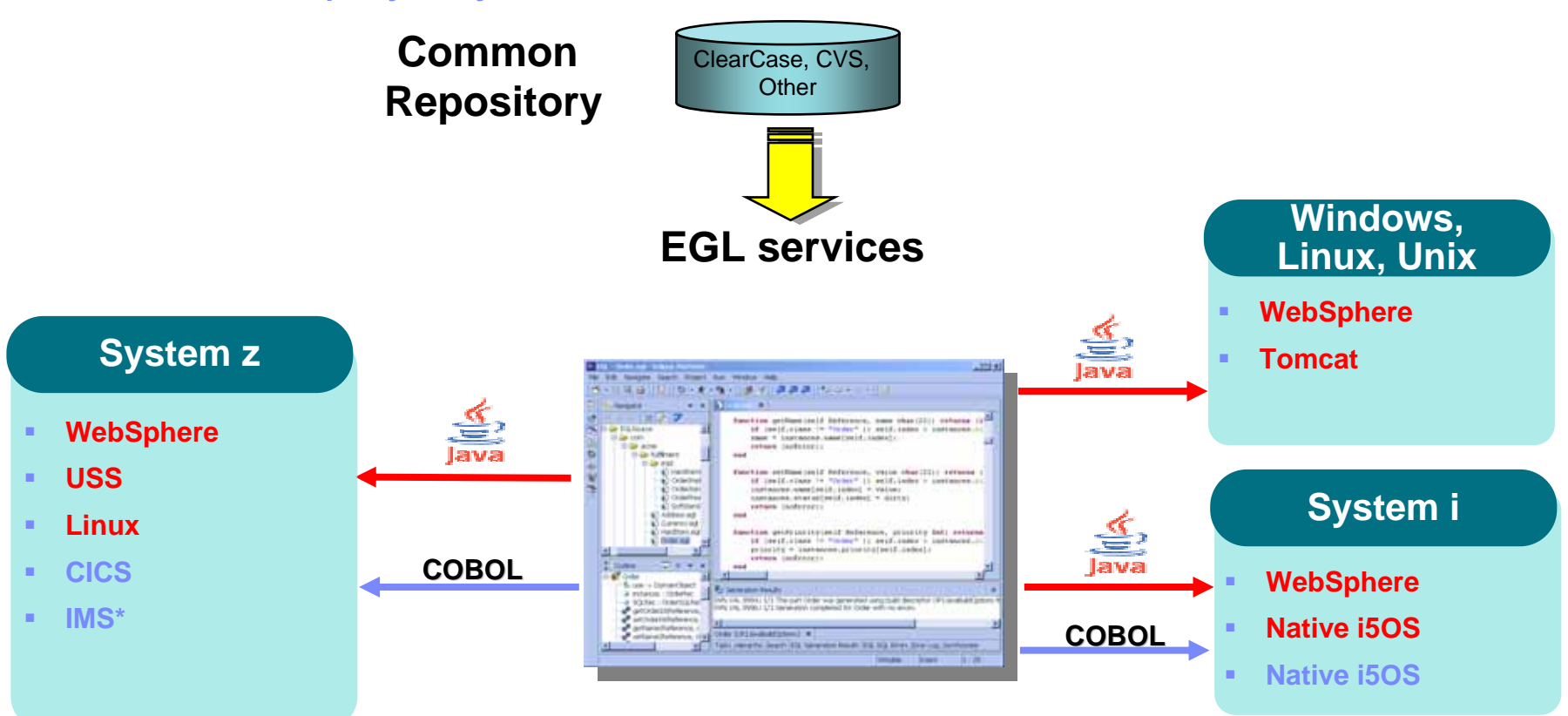

\* Planned

Hэ

## The power of abstractions

### Data access:

- ▶ "Records" provide access to:
	- $\overline{\phantom{a}}$ SQL, Indexed, Relative, Serial, D L/I, MQ, Service data
- Common Verbs for data access (**Get, Add, Replace, Delete**)
- Allows complete access to SQL statement if needed
- ▶ Common Error Handling

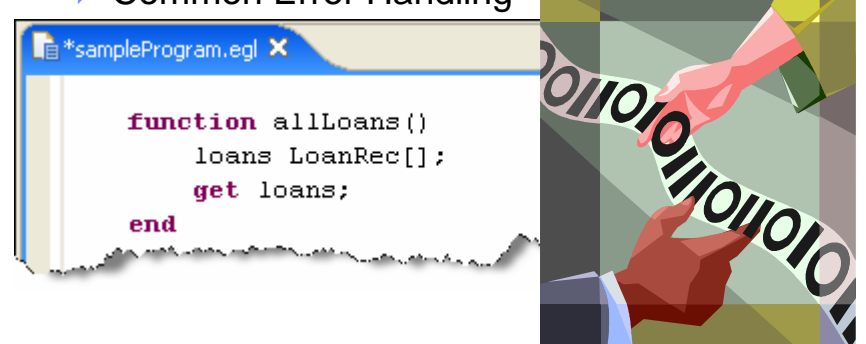

#### $\blacksquare$ Remote Invocation

- ь Call COBOL, RPG, C, Java
- ▶ Linkage information separated from code
- ▶ ▶ Data mapping, protocol invocation all resolved at runtime, NO code necessary!

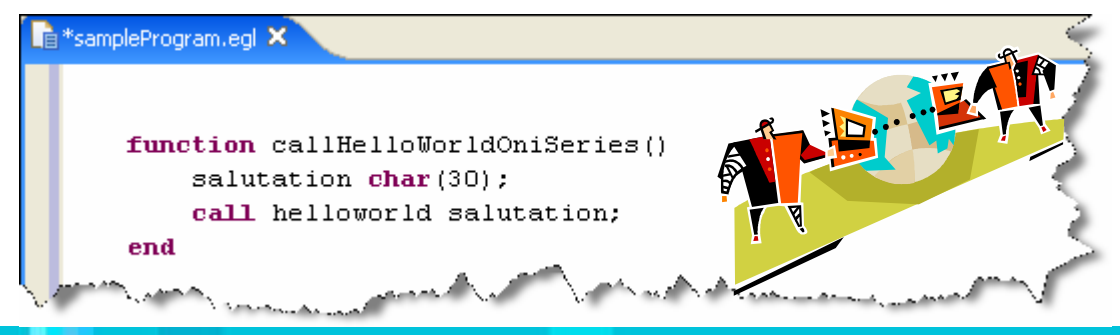

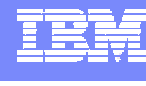

# The power of tools: Model Transformations *A new generation of Architected Rapid Application Development*

- $\mathbf{b}$ Transform UML models to EGL
- ▶ Best way to go…
	- from *SOA models*

#### to *construction of services*

to *services* 

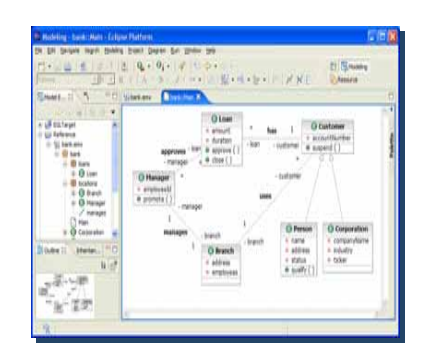

**1**. Model

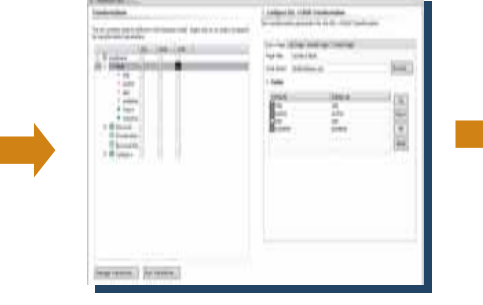

- **2**. Define Transformation**Parameters**
- **3**. Transform to EGL code

Services, ...

*deployed on System z, System i, or anywhere else*

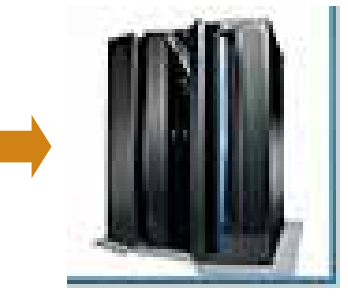

Tools

 **4**. Deploy to platform (z, i, or distributed)

- Traceability from requirements to code
- Traceability from requirements to code
- Create your own transformations Transformations enriched by Transformation Parameters Transformations enriched by Transformation Parameters
- Easily build / deploy Services on host Easily build / deploy Services on host

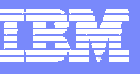

### The power of Services *Built into the language*

- $\mathcal{L}_{\mathcal{A}}$  Service part
	- $\blacktriangleright$  a generatable part containing code that will be accessed
		- ш **from EGL code by way of a local or TCP/IP connection (EGL Service)**
		- $\mathcal{L}_{\mathcal{A}}$ **from any code by way of an HTTP connection (EGL Web service).**

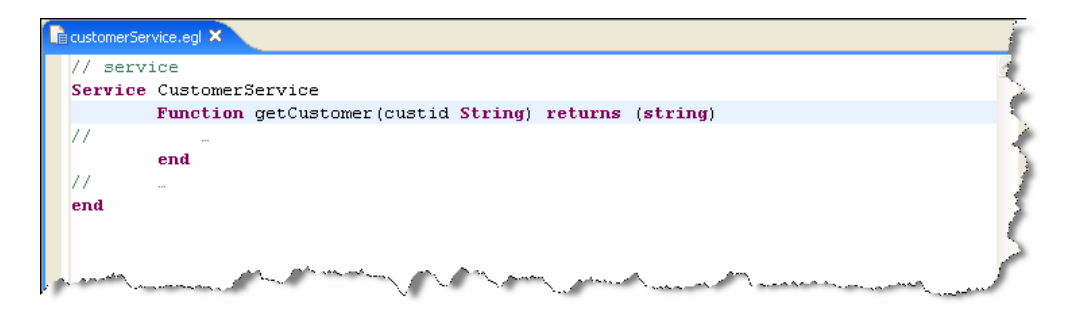

- $\overline{\phantom{a}}$  Interface part
	- $\blacktriangleright$ ▶ Used to access external services as EGL services or simply to provide separation of concern

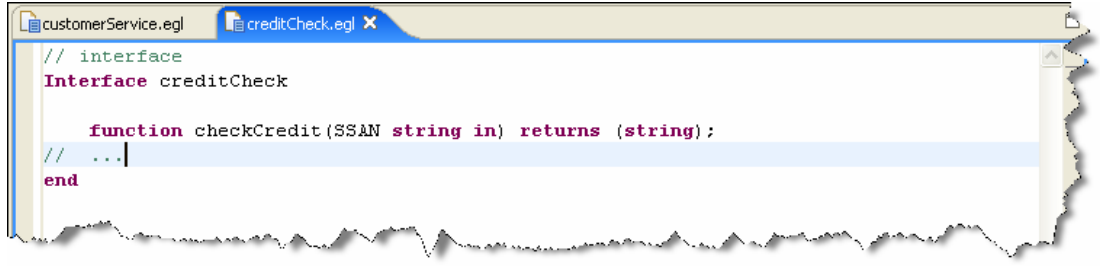

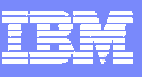

### The power of Services

*EGL: cross platform language for business oriented services development*

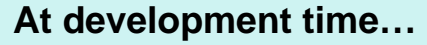

- Focus on the business logic
- **Implement SOA design elements: services and interfaces**
- П ■ Leverage existing business developers for new SOA development

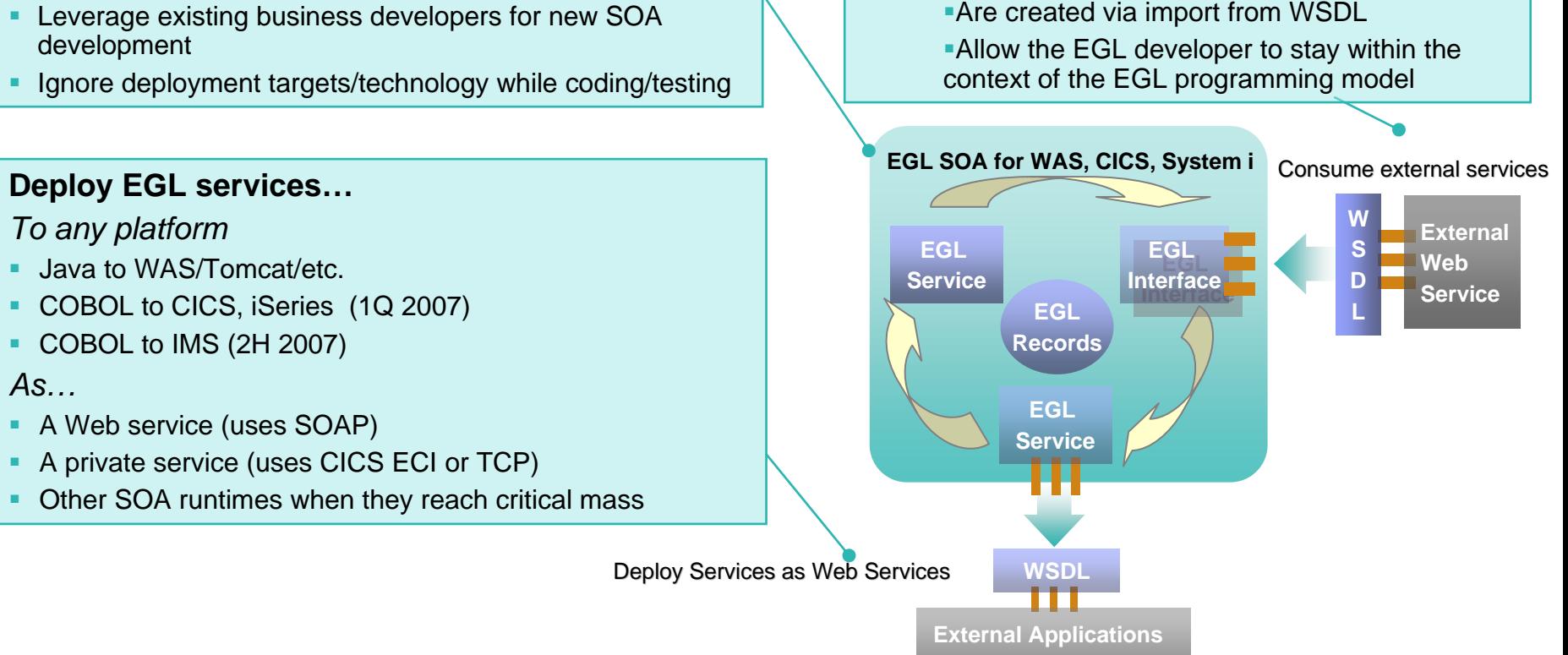

**Leverage external w eb services…**

represent ext ernal web services

■ EGL Interfaces

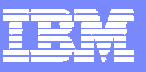

### The power of Services *Seamless integration with SOA stack*

EGL Services can be generated into deployable artifacts that are accessible as Web Services EGL data appears as XML payload with no need for tra nsformati o n

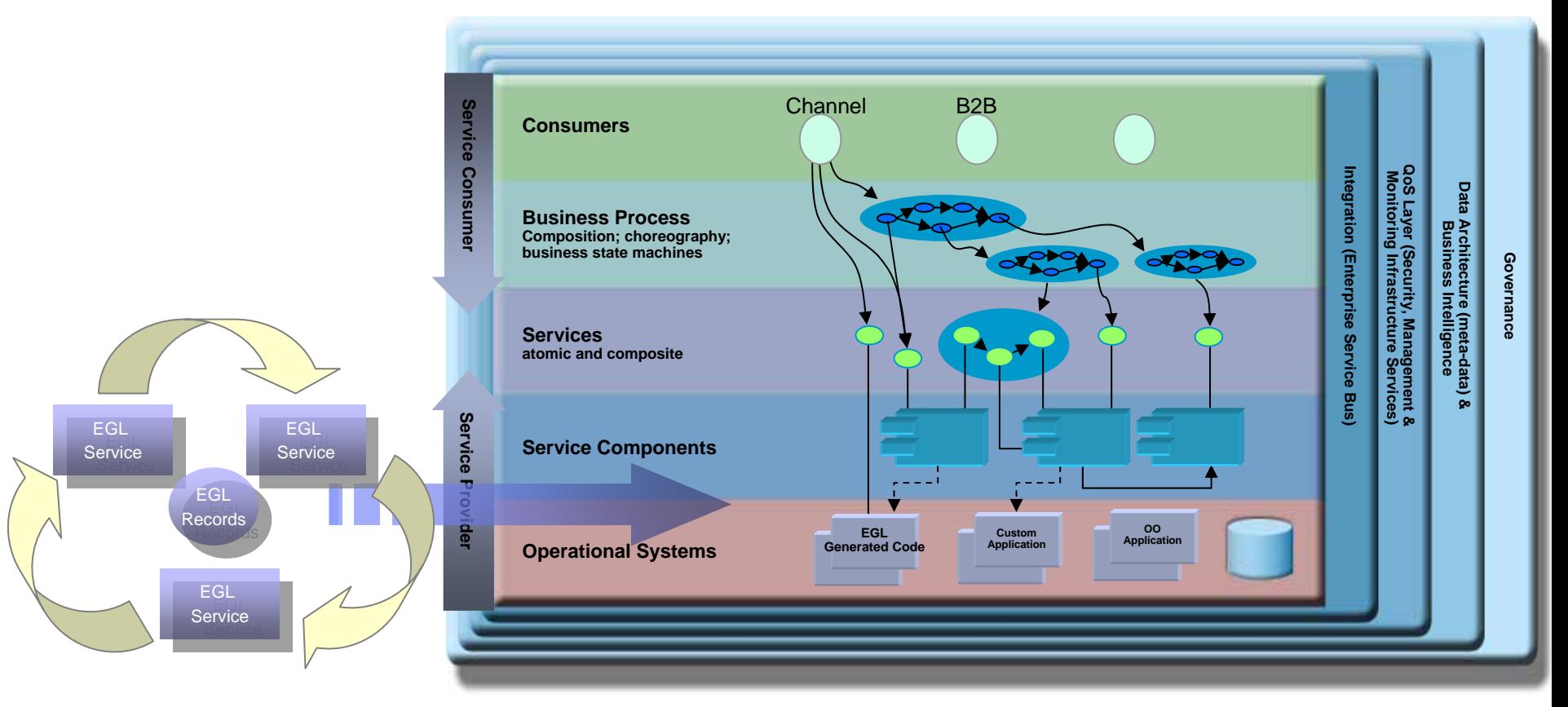

- $\mathcal{L}_{\mathcal{A}}$ Why and what is SOA
- $\mathcal{L}_{\mathcal{A}}$ Services development challenges

大統

- $\mathbb{R}^3$ Developing services in EGL
- $\overline{\phantom{a}}$ Using Services in EGL
- $\overline{\phantom{a}}$ Generating Web Services
- $\mathbb{R}^2$ Summary

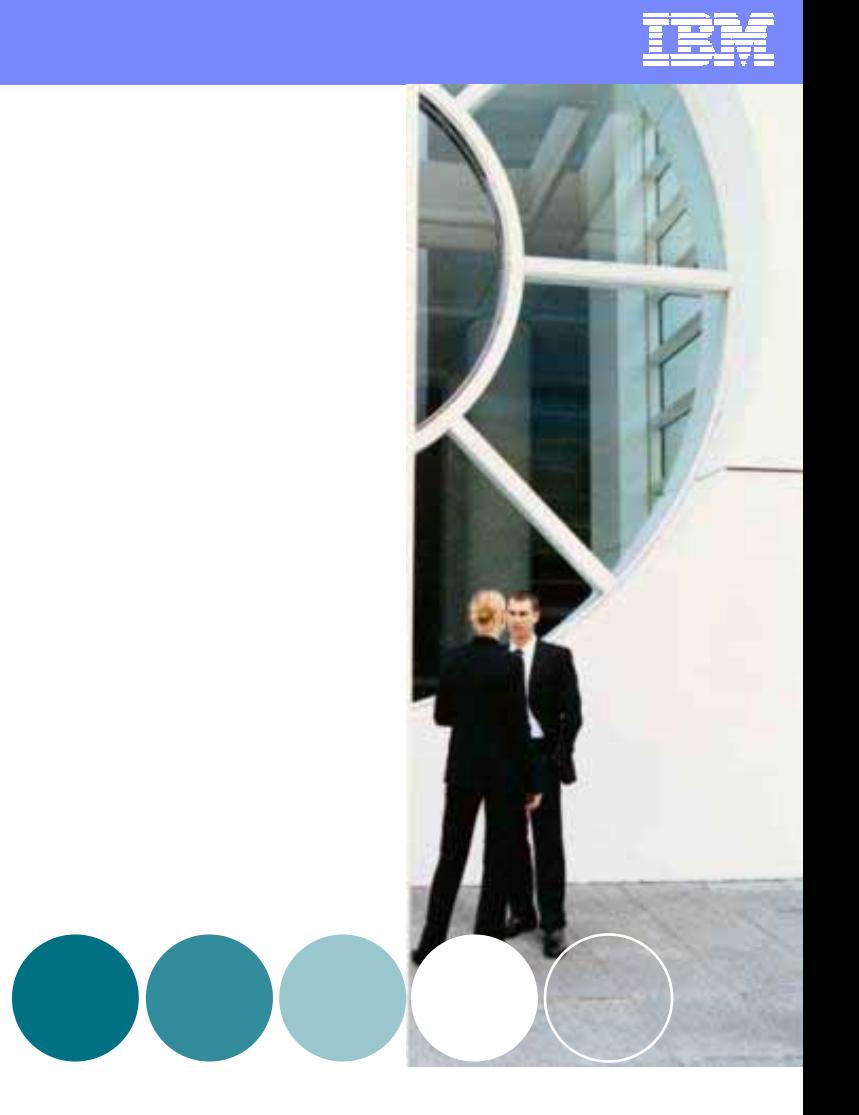

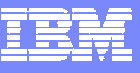

### Leveraging Existing Services from EGL

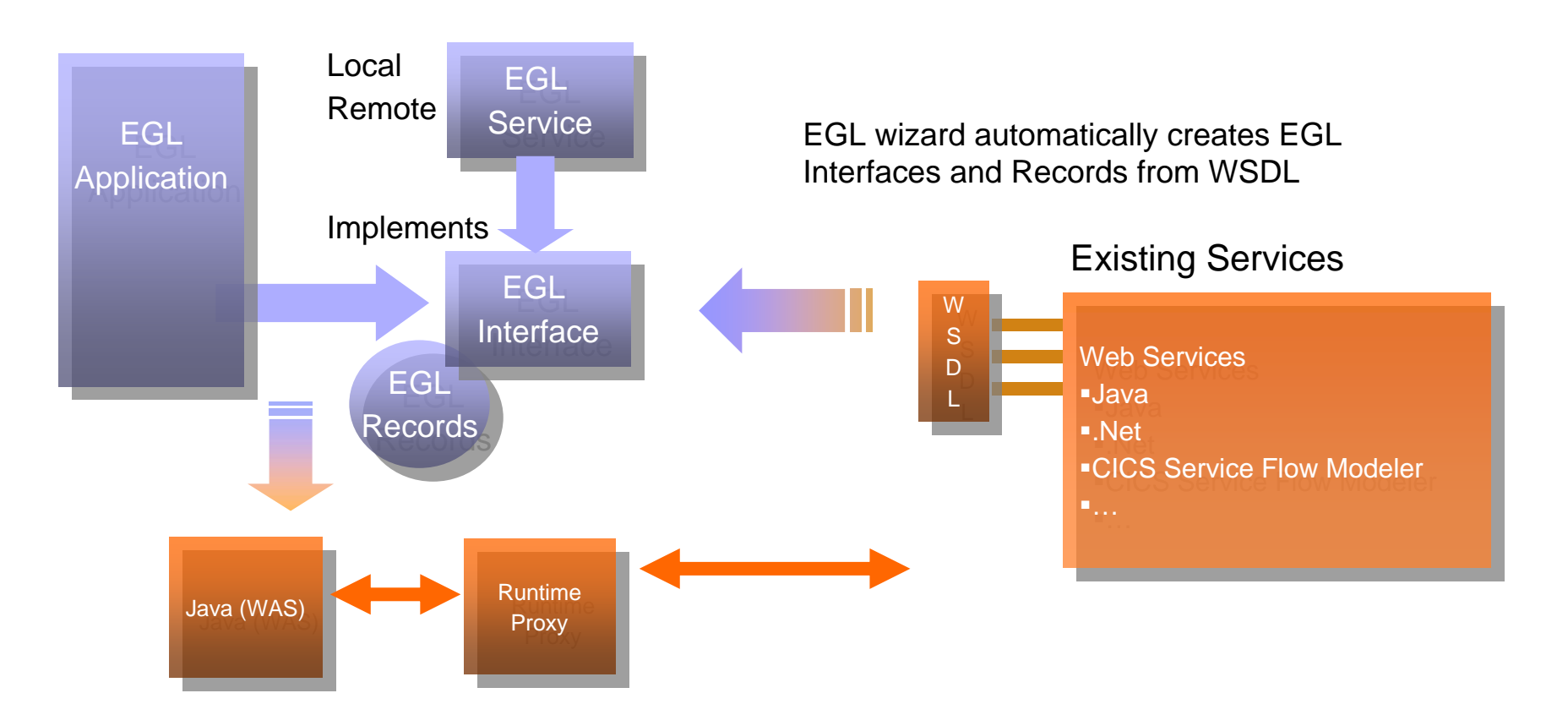

EGL applications invoke operations in EGL Interface and send Records as parameters EGL generator generates Runtime proxy that handles web service invocation and XML conversion

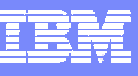

### Consuming Services…EGL Artifacts From WSDL Files

record Th Name st Address Movies end record No

Running

end

end

 $=$  114

*<u>Einterface</u>* funct funct end

- $\blacksquare$  External service consumption is wizard driven and simple
- г Intuitive interface to allow easy EG artifact creation
- $\mathcal{C}$  WSDL or ASMX files are parsed and consumed
- All necessary Interfaces and data  $\overline{\phantom{a}}$ structures are created in EGLpackage co

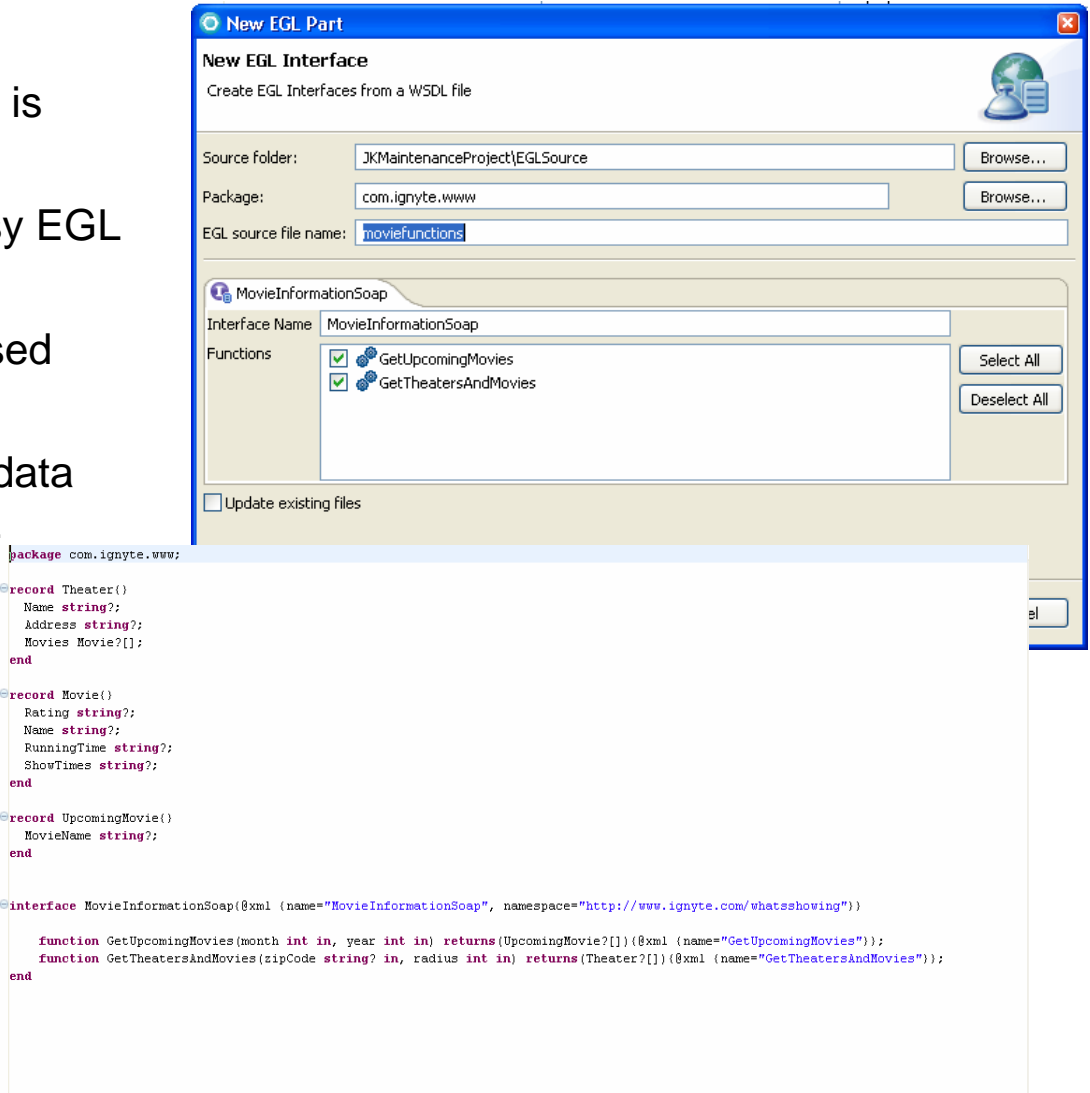

- $\mathcal{L}_{\mathcal{A}}$ Why and what is SOA
- $\mathcal{L}_{\mathcal{A}}$ Services development challenges

 $f^*$ 

- $\mathbb{R}^3$ Developing services in EGL
- $\overline{\phantom{a}}$ Using Services in EGL
- $\overline{\phantom{a}}$ Generating Web Services
- $\mathbb{R}^2$ Summary

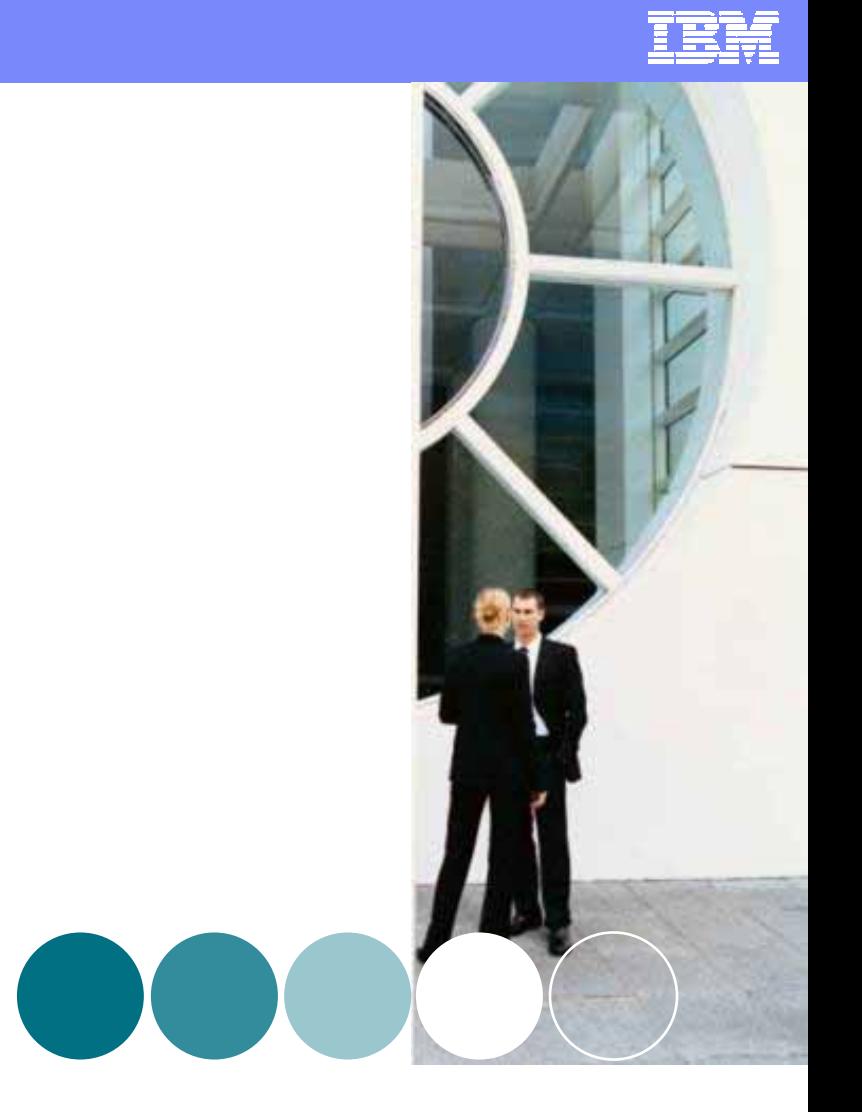

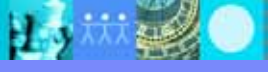

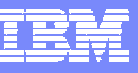

### Generating Web Services consumable in a SOA

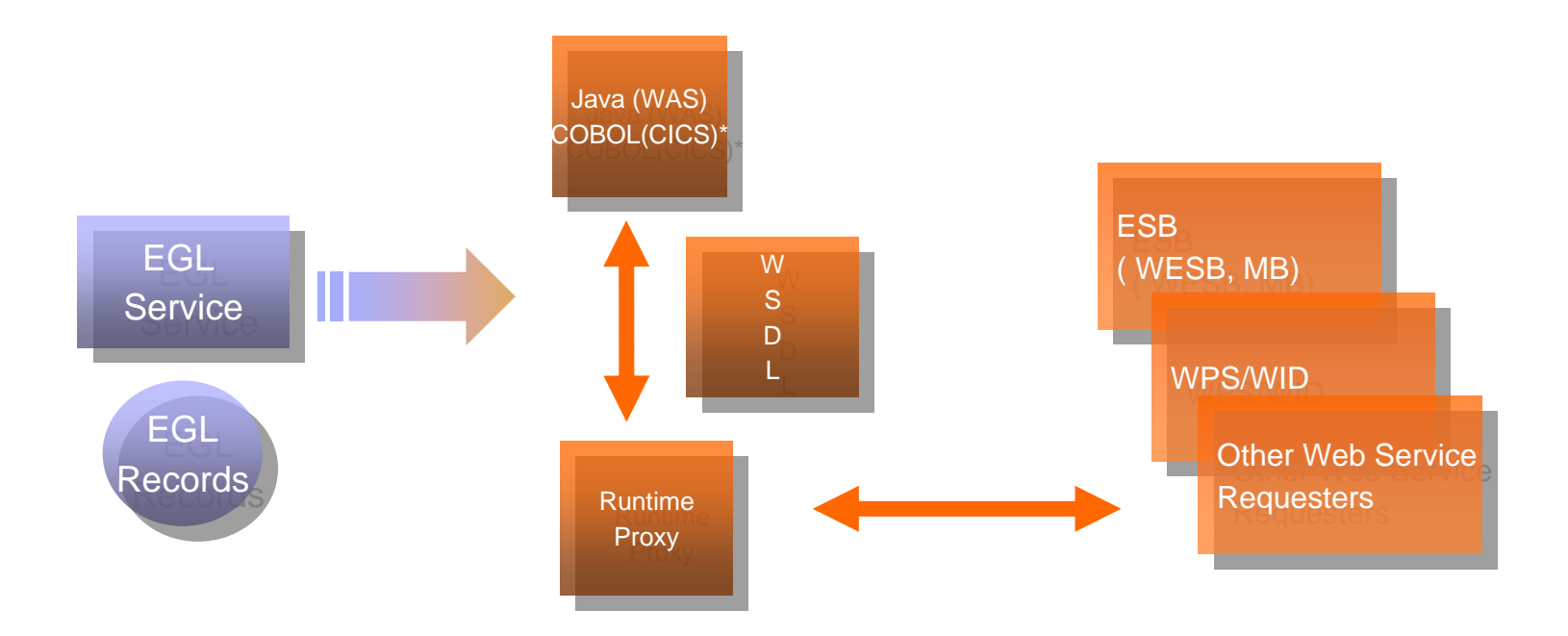

EGL Services can be generated into deployable artifacts that are accessible as Web Services EGL data appears as XML payload with no need for transformation Choice of native EGL services or EGL generated Web Services (see speaker notes) Native EGL services are efficient and faster than traditional web servicesRemote or Local native EGL service available for generation

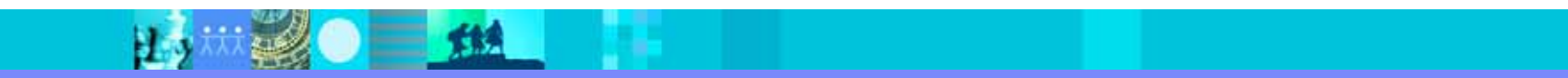

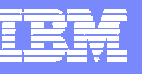

### Creating Services...Typical Service Example

- Г Coding and deployment of services is easy and user-friendly
- Г No necessity to understand plumbing
- Г Procedural and reusable
- $\overline{\phantom{a}}$  Full range of EGL functionality available to an EGL generated service
- г **Simple CALL statement to allow remote programs to be exposed through EGL services**

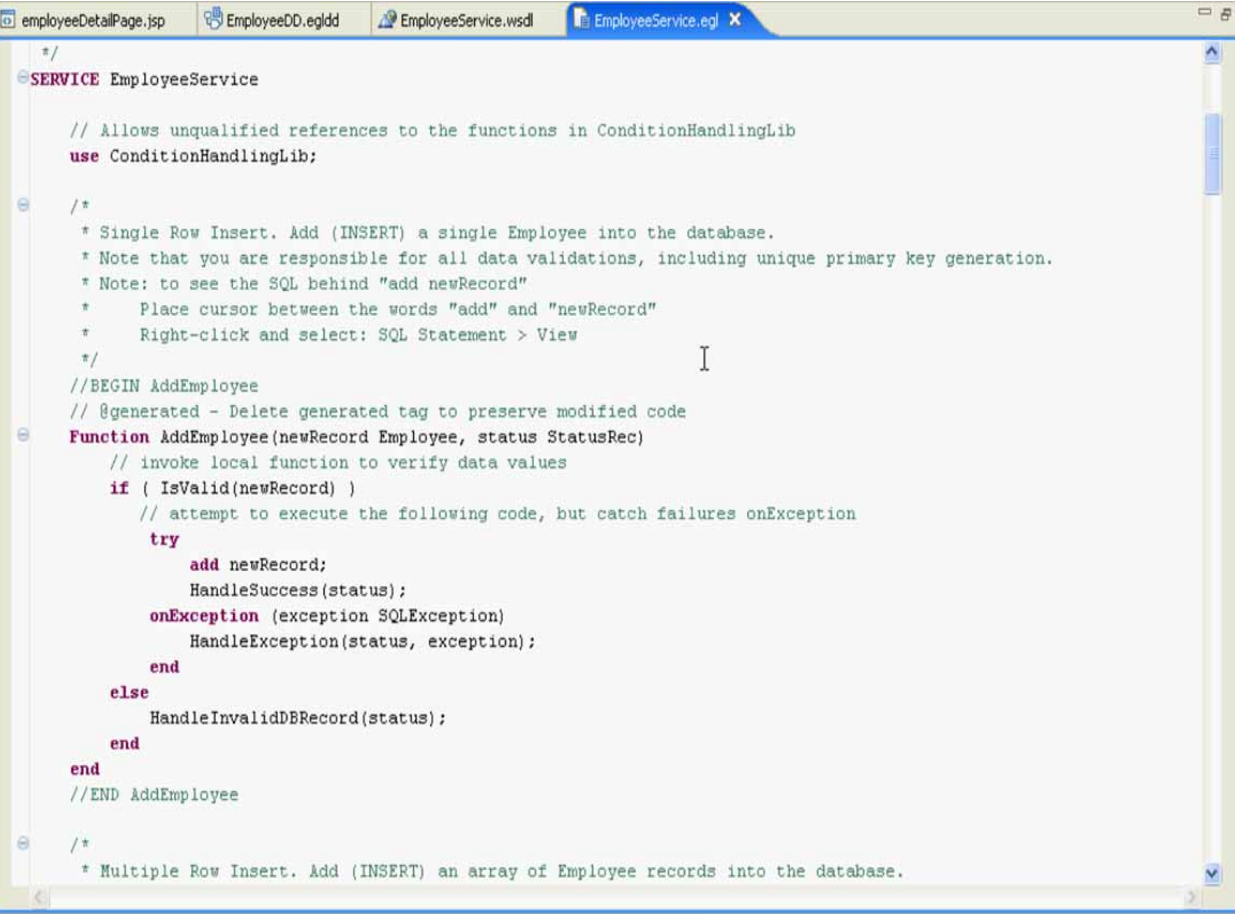

 $\mathcal{L}_{\mathcal{A}}$ Services development challenges

■ 炸线

- $\mathcal{L}_{\mathcal{A}}$ Developing services in EGL
- $\mathcal{L}_{\mathcal{A}}$ Using Services in EGL
- $\overline{\phantom{a}}$ Generating Web Services
- $\mathcal{L}_{\mathcal{A}}$ **Summary**

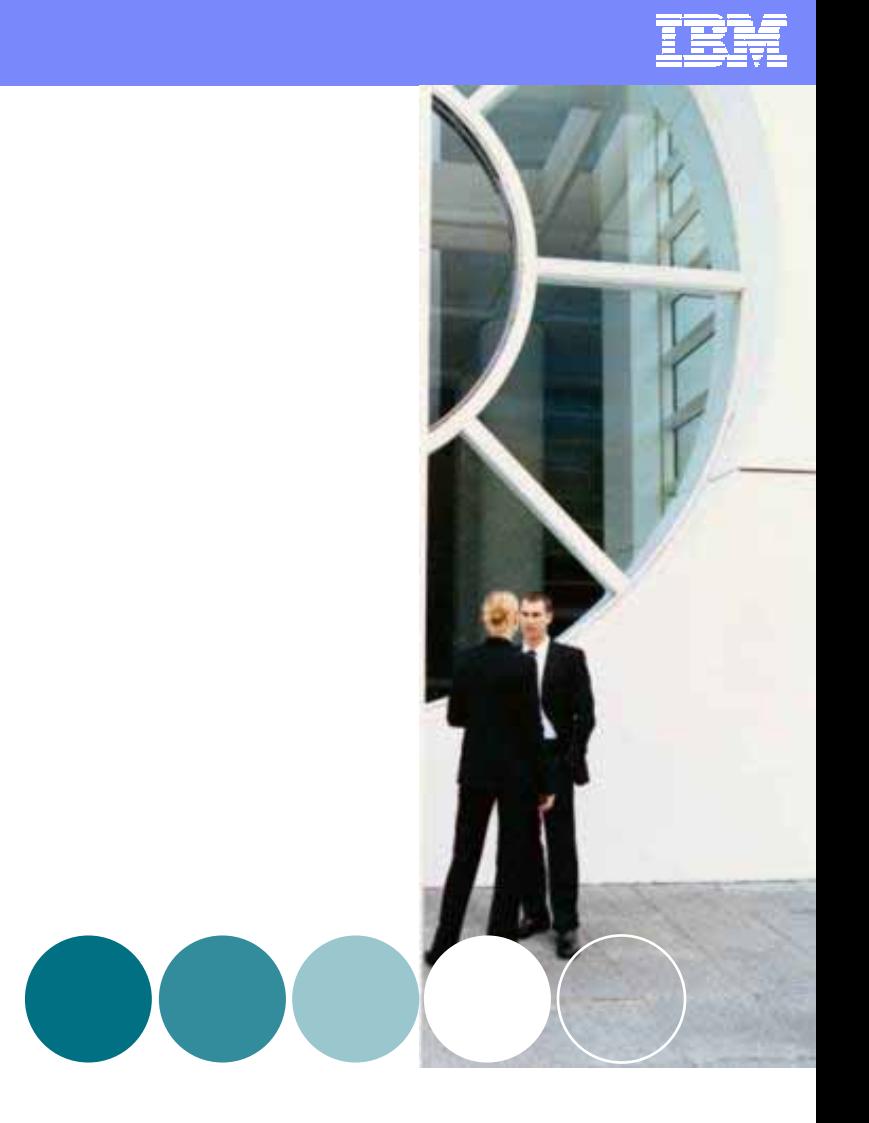

## **Summary**

- щ ■ Lower the SOA adoption barriers
	- $\blacktriangleright$ EGL is easy for business developers EGL is easy for business developers
	- $\blacktriangleright$  EGL generated services deploy natively to all platforms EGL generated services deploy natively to all platforms
		- (CICS, WAS, IMS, System i) (CICS, WAS, IMS, System i)
- ц Accelerate SOA Solutions deployment Accelerate SOA Solutions deployment
	- ▶ EGL is more productive
	- $\blacktriangleright$ Requires minimum training and can be used by developers of any background Requires minimum training and can be used by developers of any background
- ۳ **For more information** 
	- $\mathcal{L}_{\mathcal{A}}$ External RBDe Web Site (www.ibm.com).

<http://www-306.ibm.com/software/awdtools/busdev/ext/>

 $\mathcal{C}$ ■ External RBDe Web Site (developerWorks – RBD Extension zone).

<http://www-128.ibm.com/developerworks/rational/products/rbde>

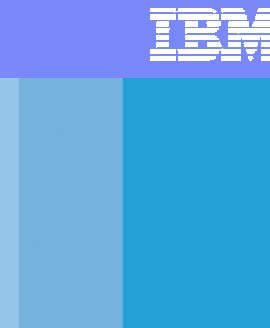

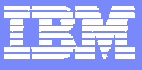

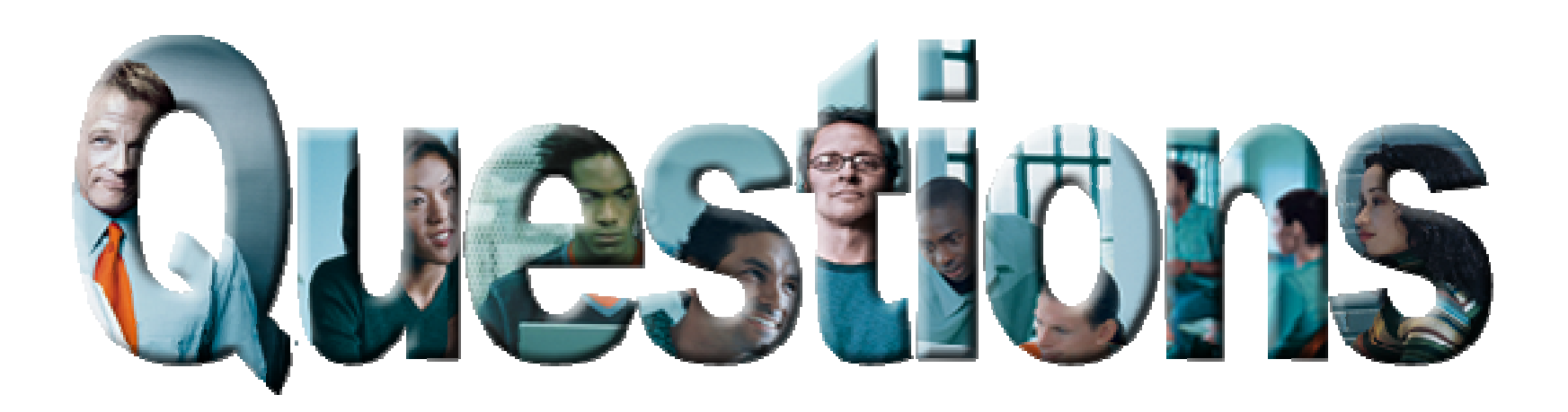

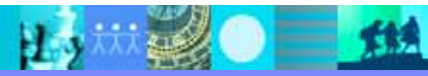